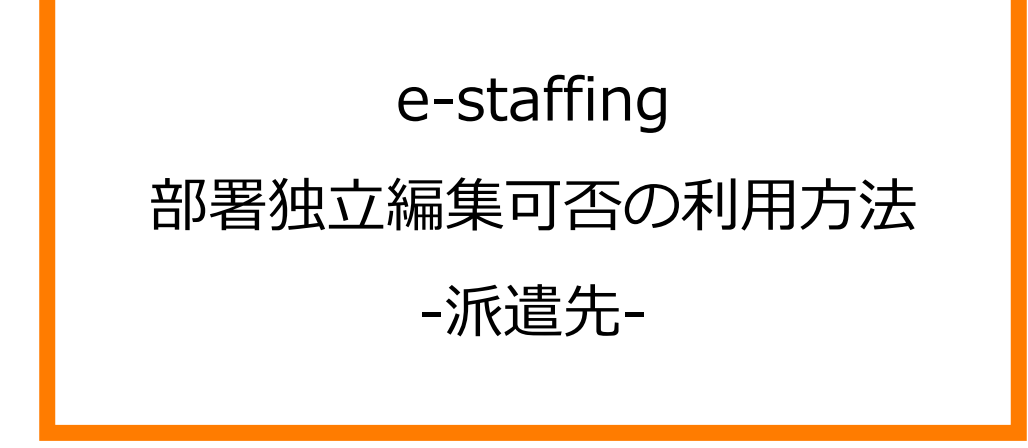

※当設定はマスタメンテナンス権限をお持ちのユーザ様が設定できます。

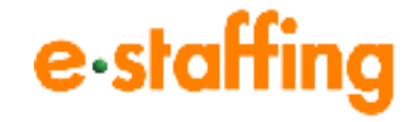

Ver.2.0.4 Last up date:24/11/10

## **□部署独立編集可否とは**

契約作成時「■貴社ご担当者情報」で指定されるユーザー様の所属部署を「任意」で 変更できるようにする項目です。

契約作成時「■貴社ご担当者情報」で指定されるユーザー様が兼務部署であった場合、

帳票に記載される部署を目的の部署に変更するために利用することができます。

組織変更前に、新たな所属部署名で契約を作成したい場合にもご利用いただけます。

## **□ご活用イメージ**

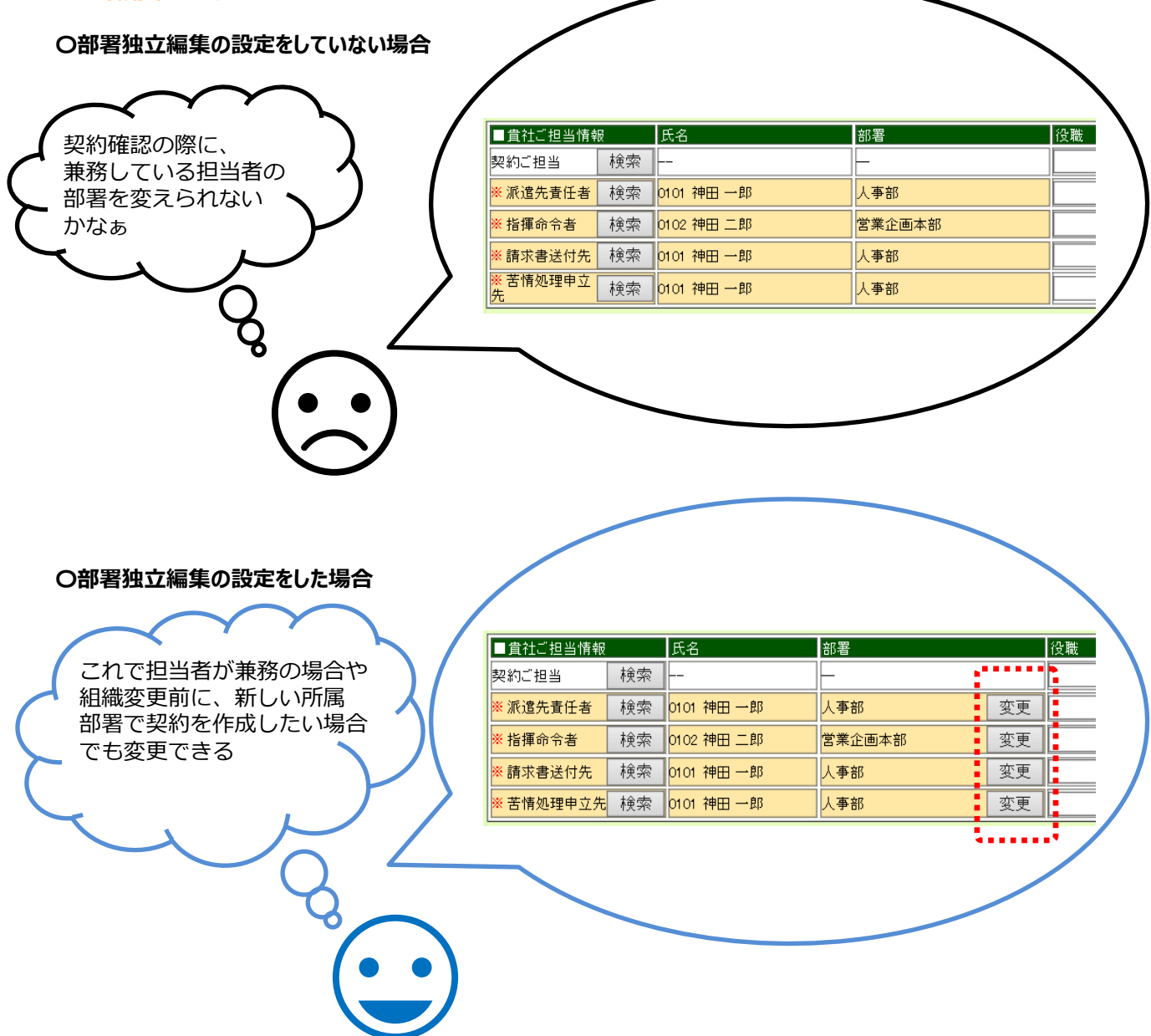

**□部署独立編集可否を設定をする**

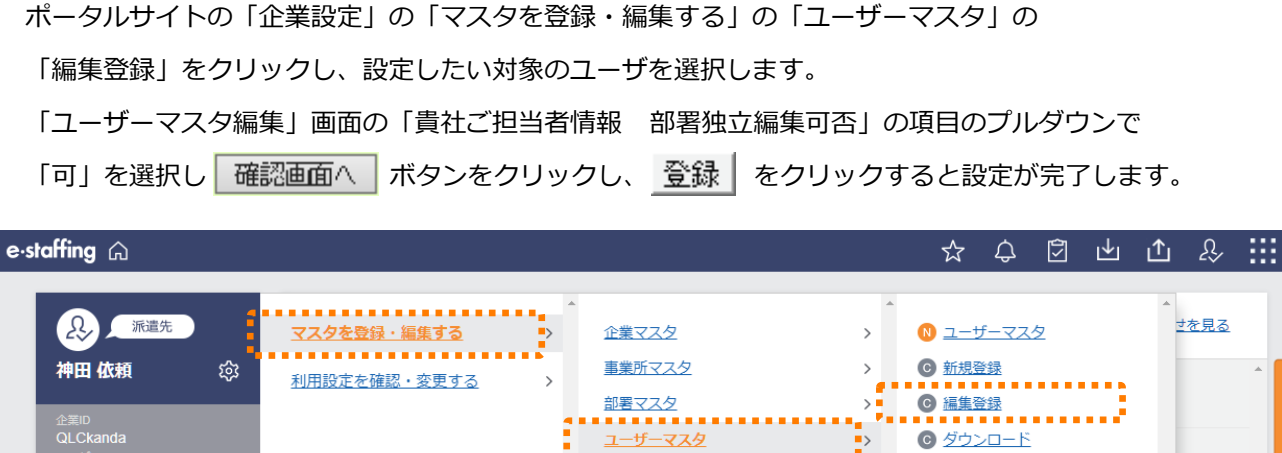

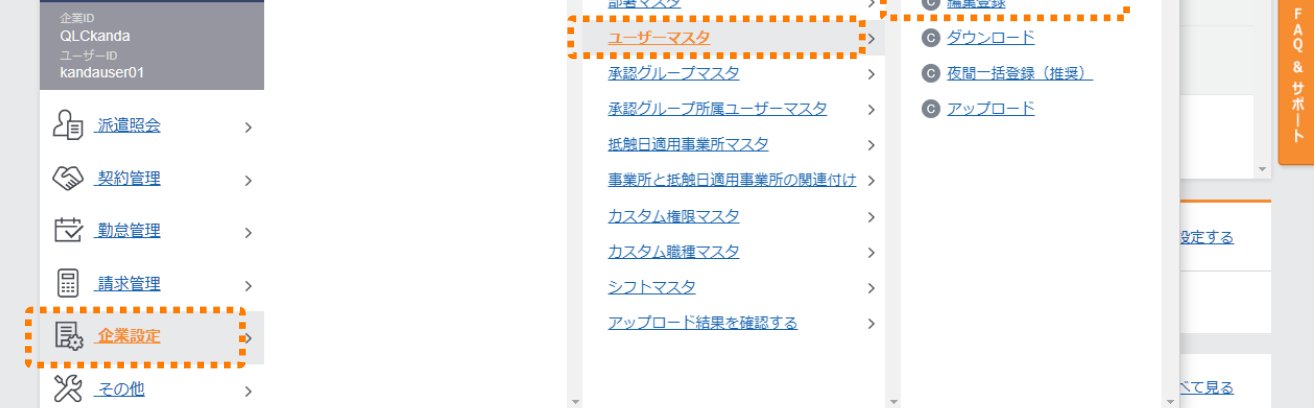

せを見る

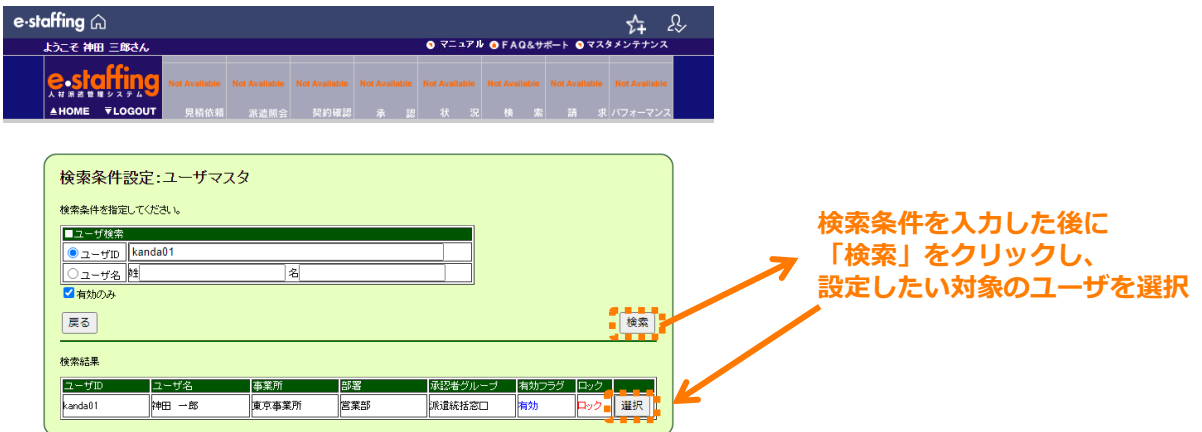

-3-

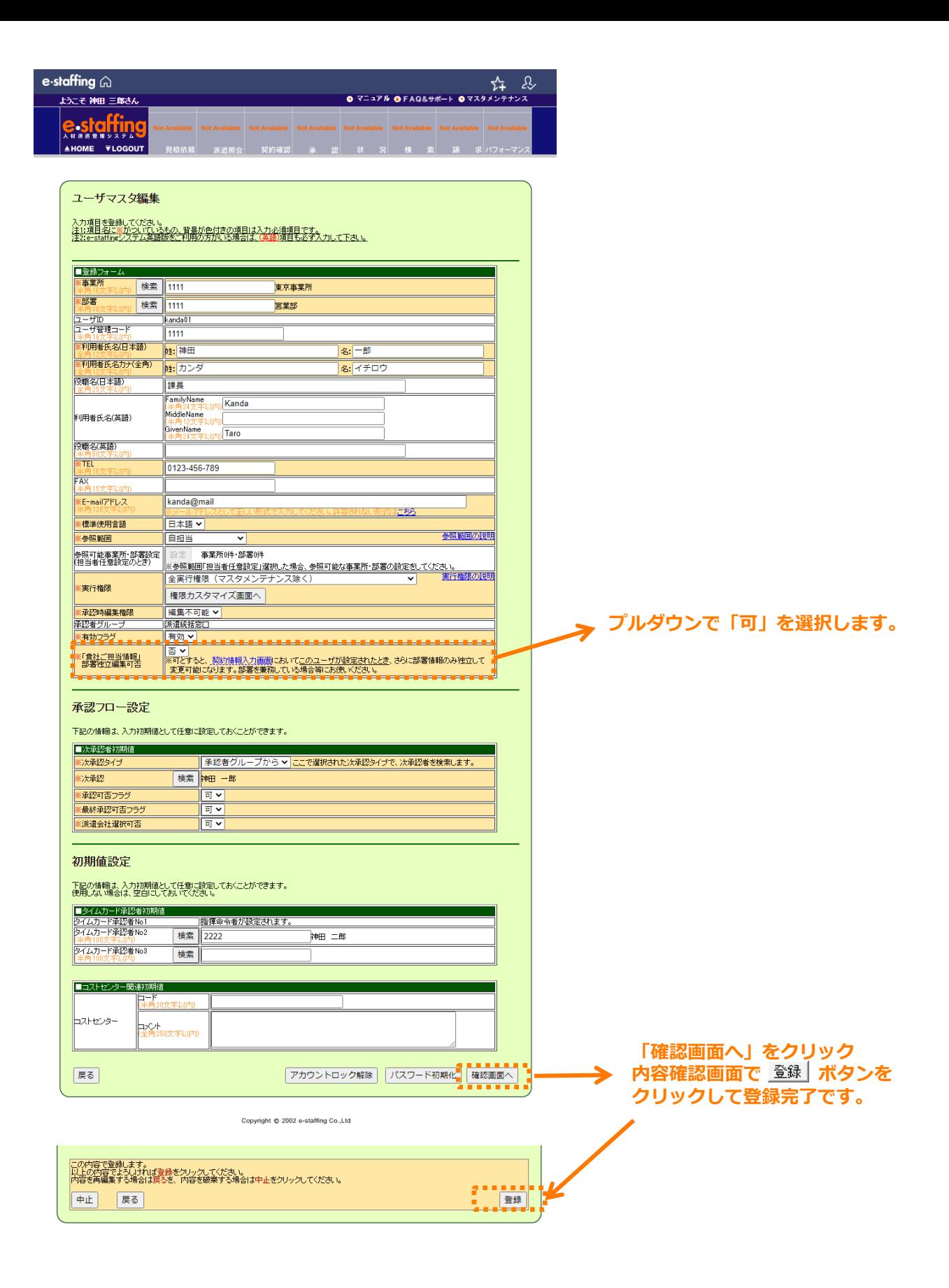

# **□ユーザーマスタのファイルをダウンロードする**

「企業設定」の「マスタを登録・編集する」の「ユーザーマスタ」の「ダウンロード」より ダウンロードできるファイルに、部署独立編集可否の項目が追加されます。

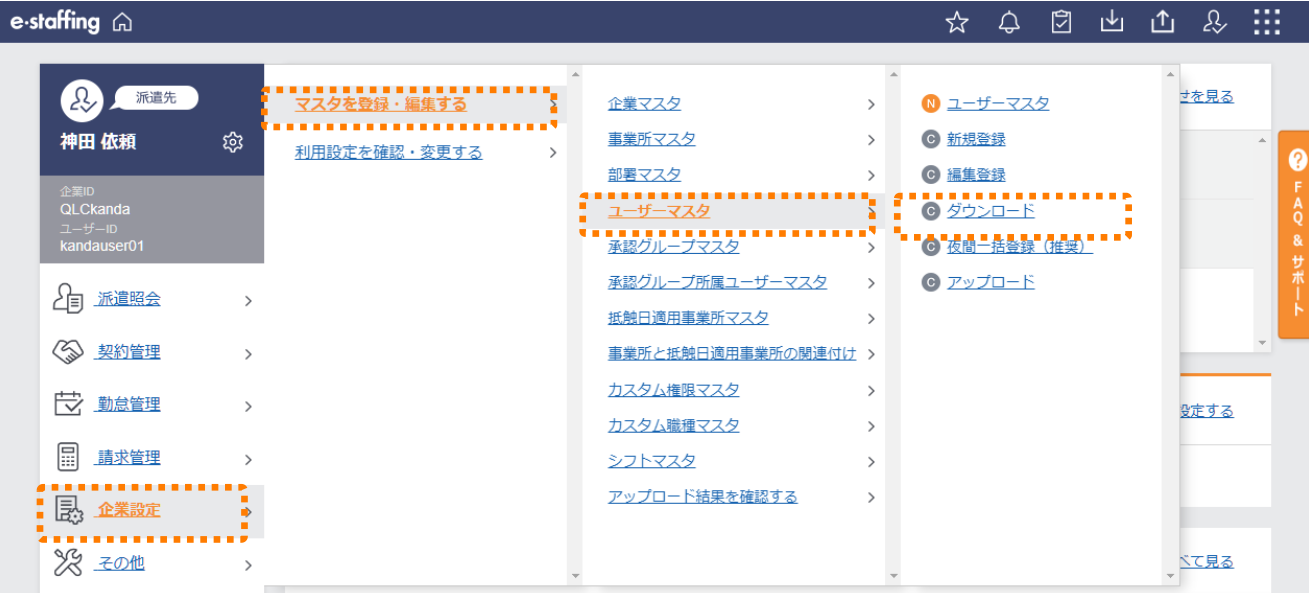

#### **□部署独立編集可否を設定する**

部署独立編集可否を設定したいユーザのOWNDEPTEDITFLGの項目に1(編集可)を設定します。 ※項目がないファイルでユーザを新規作成した場合は、0(編集否)で登録されます。

## **□ファイルをアップロードする**

部署独立編集可否を設定したファイルをアップロードします。

## e-staffing A

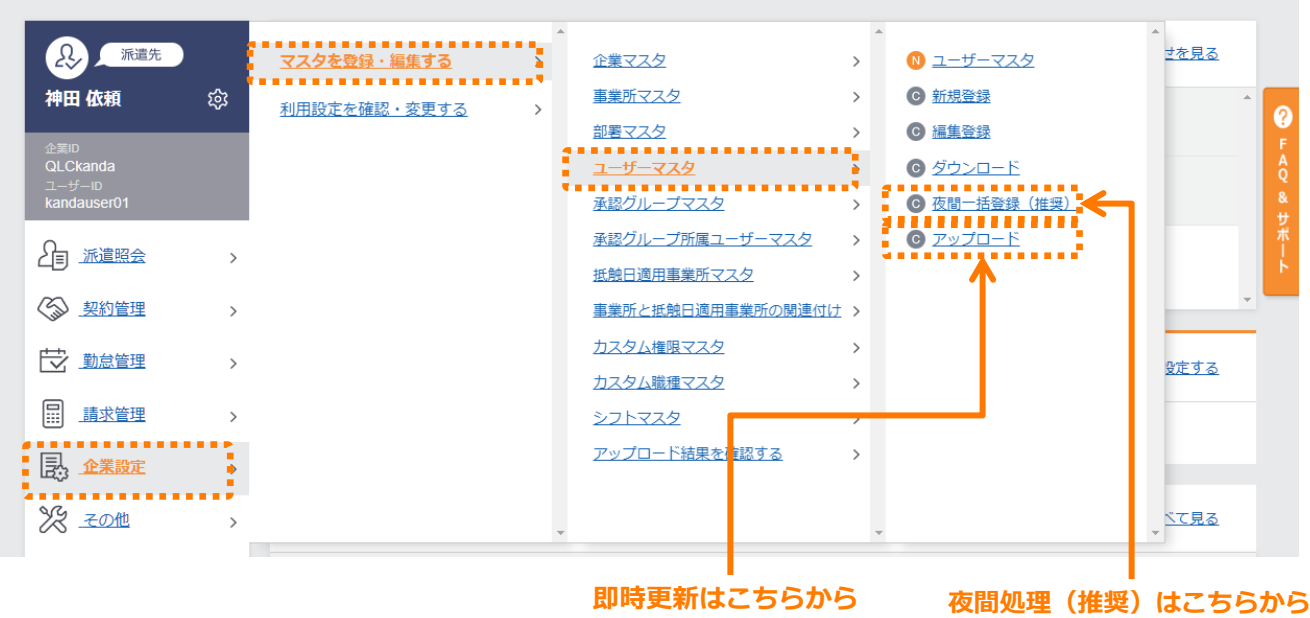